## **Google Maps Api Articles**>>>CLICK HERE<<<

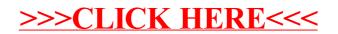